# **FUNCTION NAME: RECIPIENT MASTER MAINTENANCE**

### **WHEN TO USE:**

The recipient master maintenance is used for maintaining a list of non-registered shareholders of securities who wish to receive Corporate Communications directly from share registrars or agent of the issuers.

#### **AVAILABLE MAINTENANCE FUNCTIONS:**

- A. Add Recipient Master To add a recipient record and specify a list of stocks to receive the relevant corporate communications, if needed, to the recipient master in CCASS.
- B. Change Recipient Master To update those already maintained recipient master records.
- C. Delete Recipient Master To delete those recipient master records, which are not being included in an event recipient list of any outstanding corporate communications event.
- D. Enquire Recipient Master To enquire the details of the recipient master records.

## **AVAILABLE FUNCTION TIME:**

The Enquire Recipient Master function is available between 8:00 a.m. and 8:00 p.m. Monday to Friday (except holidays). All other recipient master maintenance functions are available daily between 8:00 a.m. and 7:00 p.m. Monday to Friday (except holidays).

#### **FUNCTIONAL DESCRIPTIONS:**

- Recipients are those non-registered shareholders of securities wish to receive Corporate Communications.
- The ADD RECIPIENT MASTER function can be used to enter a recipient record which requires input to the following mandatory fields:
	- Recipient Number, which is a unique key assigned by the participant for identification purpose;
	- Recipient Name;
	- Address;
	- Domain;
	- HKID / Passport / BR Number and
	- Stock for Standing Instruction, to specify a list of stocks (with a maximum of 20 stocks) to receive the relevant corporate communications.
- After successful input of the recipient details, a recipient record will be created.
- For recipient master record maintained with the "Stock for Standing Instruction", if there is any corporate communication event available for the specified stocks, this recipient master record will be added to the respective Event Recipient List automatically. Hence, the recipient master record will not be available for selection via the Event Recipient List of the corporate communication events created for those specified stocks.
- For recipient master record which created without the "Stock for Standing Instruction", or with the stock code of the corporate communication event not being on the list, Participants will NEED to add the recipient record to the respective Event Recipient List in order to receive the corporate communications. Please refer to 8.2.7 for details.
- The CHANGE RECIPIENT MASTER function can be used to update recipient master records. The following details of the recipient are allowed to be changed as identified below:
	- Recipient Name;
	- Address;
	- Domain;
	- HKID/Passport/BR Number; and
	- Stock code and stock name for Standing Instruction.

*If the recipient master record is generated by CCASS for the designated officer with Recipient Number defaulted as "PartID–DSG001", a data field "All Stocks" will be available for participants to select. If the "All Stocks" indicator is selected as "Yes", then the recipient record for the designated officer will be added to the event recipient list of all available corporate communication events in CCASS automatically. If only corporate communications of selective stocks are required for the designated officer, then participants can select "NO" at the "All Stocks" field, then add the required stock under "Stock for Standing Instruction" section (with a maximum of 20 stocks). Same features mentioned under ADD RECEIPIENT MASTER function will also be applied.*

The DELETE RECIPIENT MASTER function can be used only for those recipients that are not included in an event recipient list of any outstanding corporate communications event. Once a recipient master record is deleted, the recipient master record details are automatically removed from CCASS, an enquiry or retrieval of the recipient record will no longer be available.

The access path for recipient master maintenance function is:

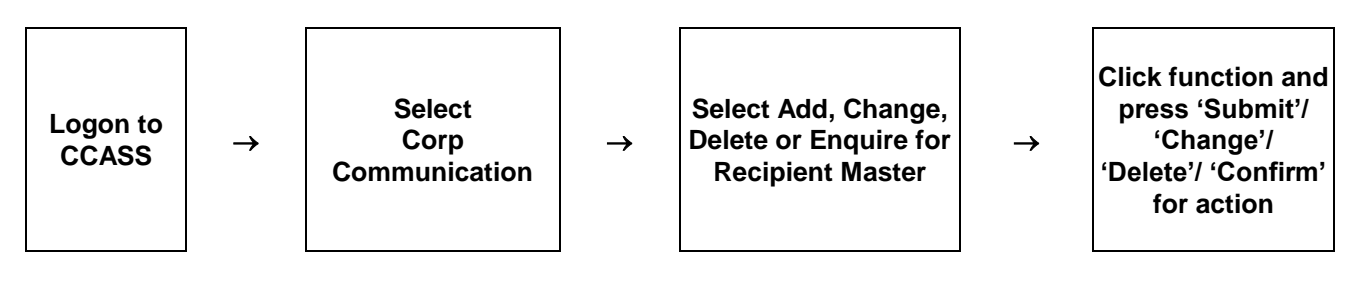

# **RECIPIENT MASTER MAINTENANCE – Sample Screens:**

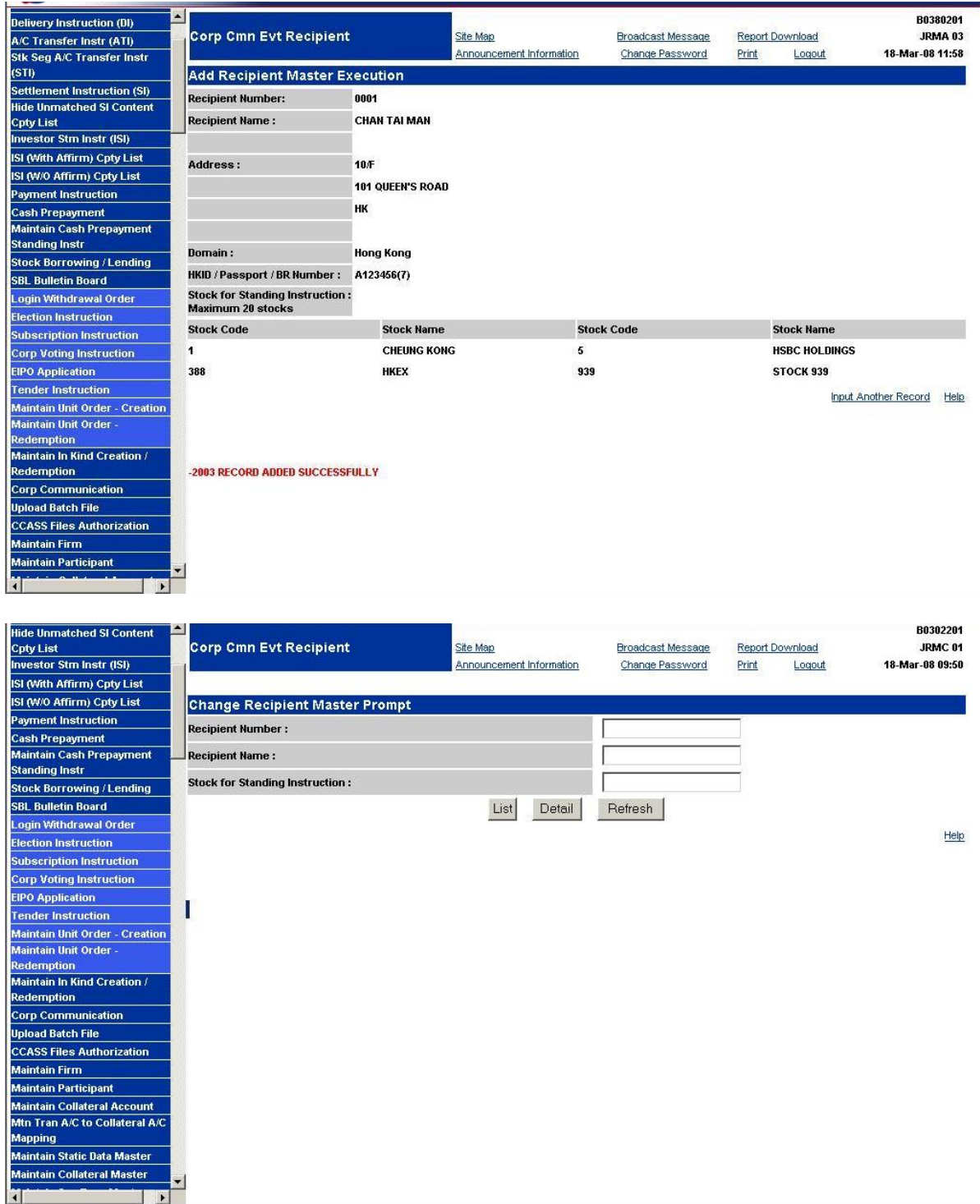

## **Section 8.2.6** Recipient Master Maintenance

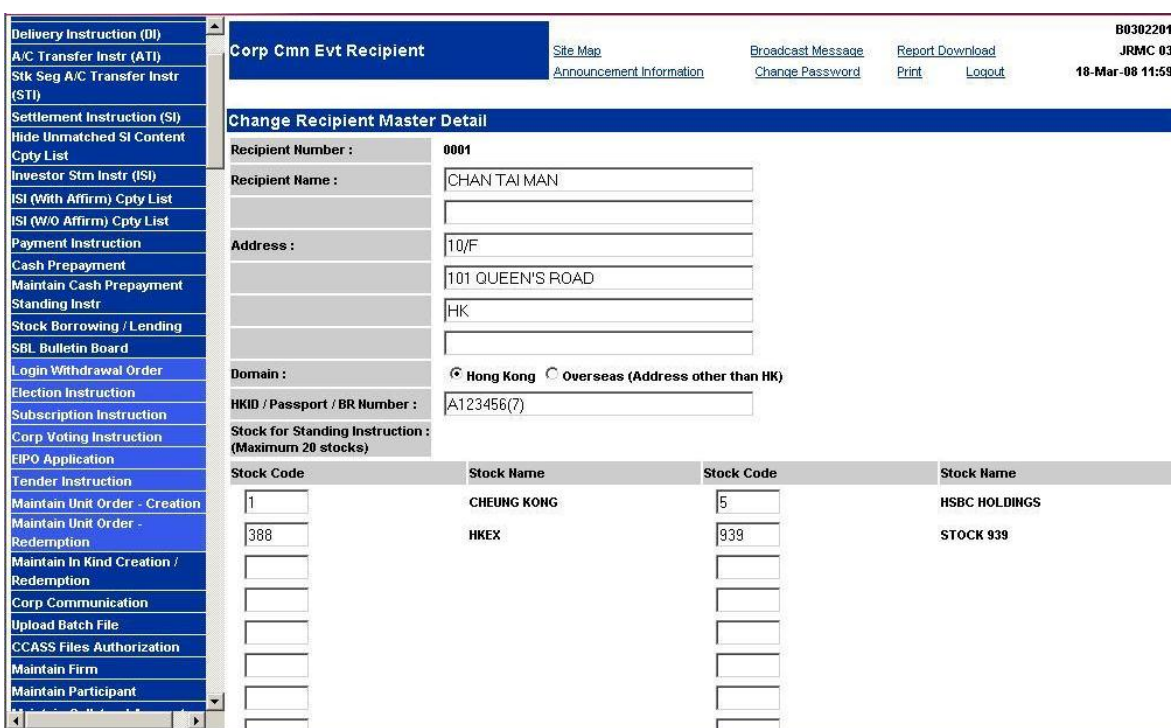

# Recipient Master Record for Designated Officer

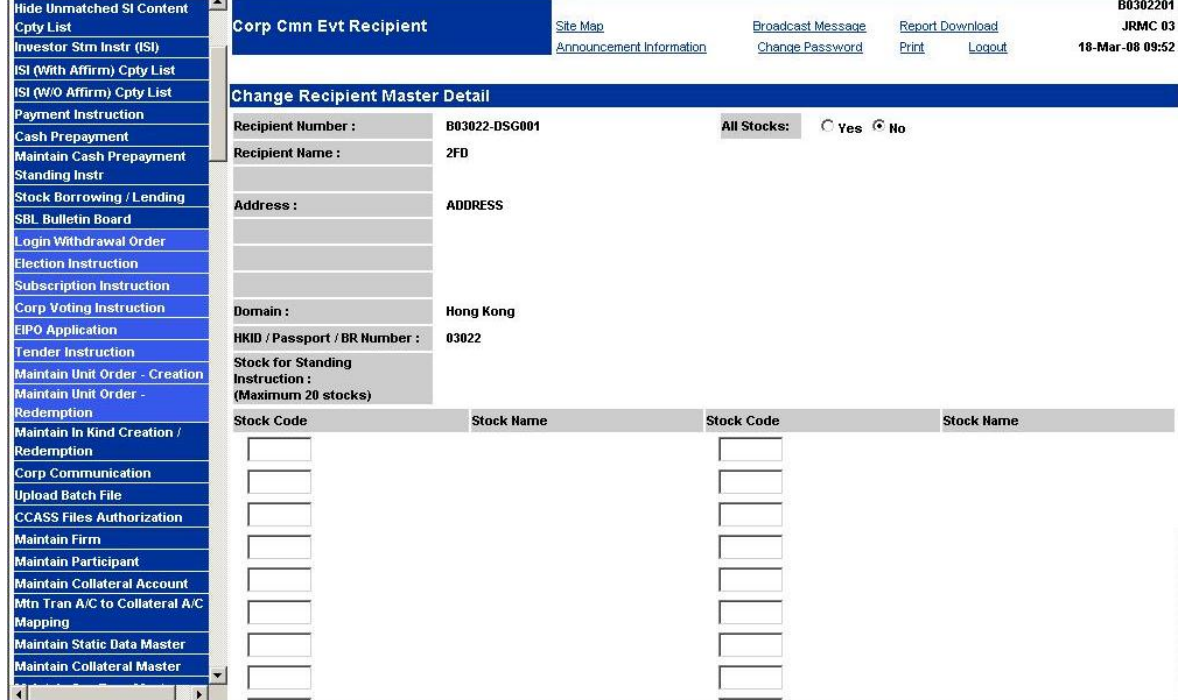

# **DESCRIPTION OF FIELDS:**

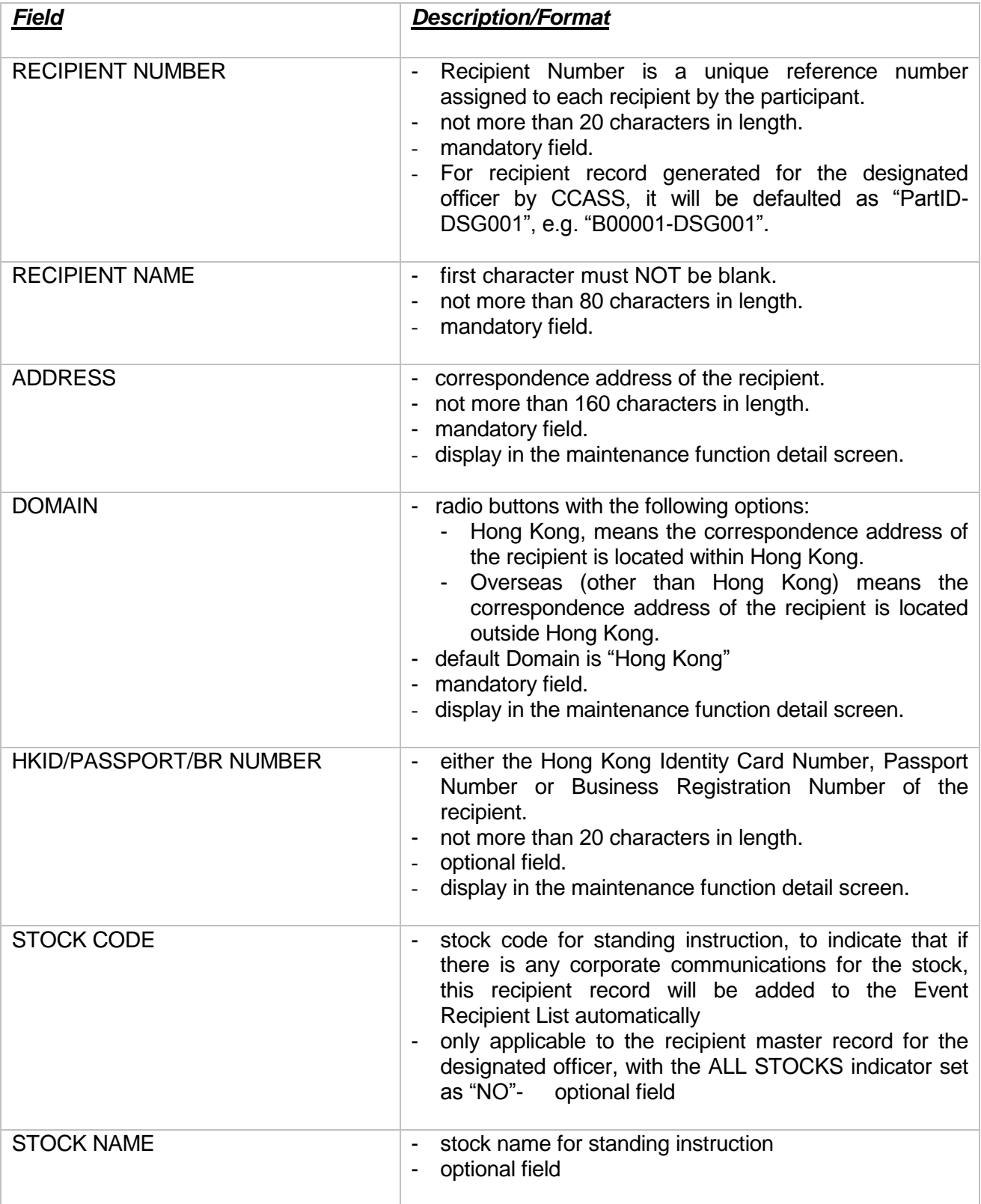

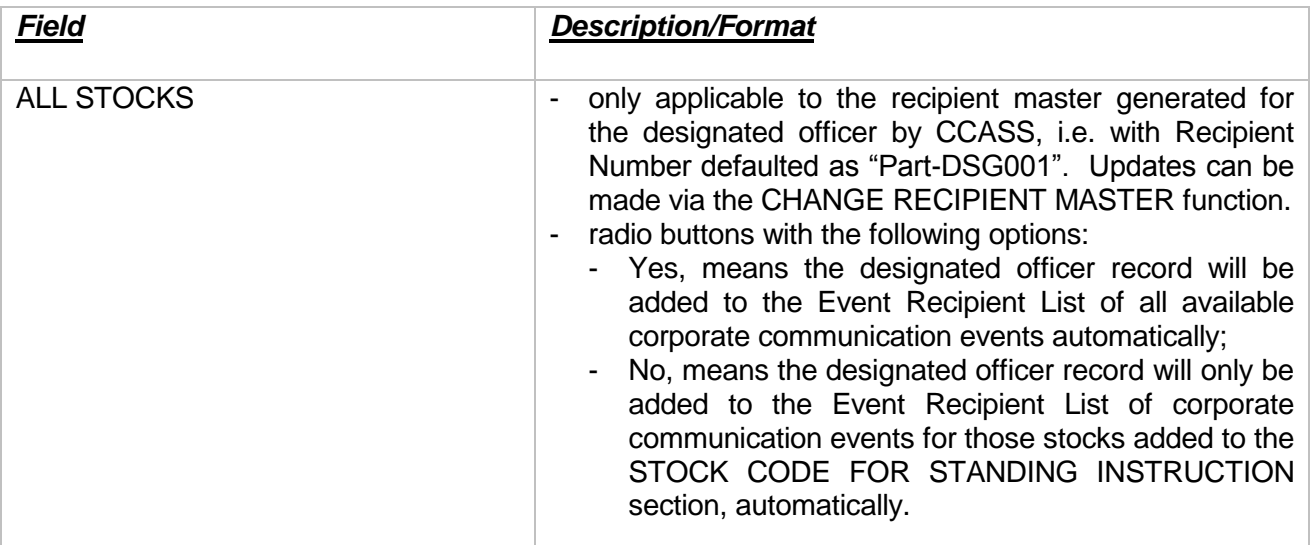